# Lecture 11 October 20, 2023

### Adding Security to Email

- Goal: provide privacy (confidentiality), authentication of origin, and integrity checking for email
- Two systems
  - Privacy-Enhanced Electronic Mail (PEM)
  - PGP, GPG, OpenPGP all basically the same
- Ideas underlying both protocols are the same
  - PEM is older and simpler; not used much today
  - PGP/GPG/OpenPGP newer, used widely
- Here, discuss PEM and show differences between it and OpenPGP

### Design Principles

- Do not change related existing protocols
  - Cannot alter SMTP
- Do not change existing software
  - Need compatibility with existing software
- Make use of PEM optional
  - Available if desired, but email still works without them
  - Some recipients may use it, others not
- Enable communication without prearrangement
  - Out-of-bands authentication, key exchange problematic

#### Basic Design: Keys

- Two keys
  - Interchange keys tied to sender, recipients and is static (for some set of messages)
    - Like a public/private key pair (indeed, may be a public/private key pair)
    - Must be available before messages sent
  - Data exchange keys generated for each message
    - Like a session key, session being the message

### Basic Design: Confidentiality

#### Confidentiality:

- *m* message
- $k_B$  Bob's interchange key (his public key, in a public key system)

Alice 
$$\longrightarrow$$
 Bob

#### Basic Design: Integrity

#### Integrity and authentication:

- *m* message
- h(m) hash of message m —Message Integrity Check (MIC)
- $k_A$  Alice's interchange key (her private key, in a public key system)

Alice 
$$m \{ h(m) \} k_A$$
 Bob

Non-repudiation: if  $k_A$  is Alice's private key, this establishes that Alice's private key was used to sign the message

### Basic Design: Everything

#### Confidentiality, integrity, authentication:

- Notations as in previous slides
- If  $k_A$  is Alice's private key, get non-repudiation too

#### **Practical Considerations**

- Limits of SMTP
  - Only ASCII characters, limited length lines
- Use encoding procedure
  - 1. Map local char representation into canonical format
    - Format meets SMTP requirements
  - 2. Compute and encipher MIC over the canonical format; encipher message if needed
  - 3. Map each 6 bits of result into a character; insert newline after every 64th character
  - 4. Add delimiters around this ASCII message

#### Problem

- Recipient without PEM-compliant software cannot read it
  - If only integrity and authentication used, should be able to read it
- Mode MIC-CLEAR allows this
  - Skip step 3 in encoding procedure
  - Problem: some MTAs add blank lines, delete trailing white space, or change end of line character
  - Result: PEM-compliant software reports integrity failure

#### PEM vs. OpenPGP

- Use different ciphers
  - PGP allows several ciphers
    - Public key: RSA, El Gamal, DSA, Diffie-Hellman, Elliptic curve
    - Symmetric key: IDEA, Triple DES, CAST5, Blowfish, AES-128, AES-192, AES-256, Twofish-256
    - Hash algorithms: MD5, SHA-1, RIPE-MD/160, SHA256, SHA384, SHA512, SHA224
  - PEM allows RSA as public key algorithm, DES in CBC mode to encipher messages, MD2, MD5 as hash functions

#### PEM vs. OpenPGP

- Use different key distribution models
  - PGP uses general "web of trust"
  - PEM uses hierarchical structure
- Handle end of line differently
  - PGP remaps end of line if message tagged "text", but leaves them alone if message tagged "binary"
  - PEM always remaps end of line

#### **Authentication Basics**

- Authentication: binding of identity to subject
  - Identity is that of external entity (my identity, Matt, etc.)
  - Subject is computer entity (process, etc.)

### Establishing Identity

- One or more of the following
  - What entity knows (eg. password)
  - What entity has (eg. badge, smart card)
  - What entity is (eg. fingerprints, retinal characteristics)
  - Where entity is (eg. In front of a particular terminal)

### Authentication System

- (A, C, F, L, S)
  - A information that proves identity
  - C information stored on computer and used to validate authentication information
  - F complementation function; for  $f \in F$ ,  $f : A \rightarrow C$
  - L functions that prove identity; for  $l \in L$ ,  $l : A \times C \rightarrow \{ \text{ true, false } \}$ 
    - / is lowercase "L"
  - S functions enabling entity to create, alter information in A or C

#### Example

- Password system, with passwords stored on line in clear text
  - A set of strings making up passwords
  - C = A
  - *F* singleton set of identity function { *I* }
  - L single equality test function { eq }
  - S function to set/change password

#### **Passwords**

- Sequence of characters
  - Examples: 10 digits, a string of letters, etc.
  - Generated randomly, by user, by computer with user input
- Sequence of words
  - Examples: pass-phrases
- Algorithms
  - Examples: challenge-response, one-time passwords

#### Storage

- Store as cleartext
  - If password file compromised, all passwords revealed
- Encipher file
  - Need to have decipherment, encipherment keys in memory
  - Reduces to previous problem
- Store one-way hash of password
  - If file read, attacker must still guess passwords or invert the hash

#### Example

- UNIX system original hash function
  - Hashes password into 11 char string using one of 4096 hash functions
- As authentication system:
  - A = { strings of 8 chars or less }
  - *C* = { 2 char hash id | | 11 char hash }
  - *F* = { 4096 versions of modified DES }
  - *L* = { *login*, *su*, ... }
  - S = { passwd, nispasswd, passwd+, ... }

## Anatomy of Attacking

- Goal: find  $a \in A$  such that:
  - For some  $f \in F$ ,  $f(a) = c \in C$
  - c is associated with entity
- Two ways to determine whether a meets these requirements:
  - Direct approach: as above
  - Indirect approach: as l(a) succeeds iff  $f(a) = c \in C$  for some c associated with an entity, compute l(a)

#### Preventing Attacks

- How to prevent this:
  - Hide one of *a*, *f*, or *c* 
    - Prevents obvious attack from above
    - Example: UNIX/Linux shadow password files hides c's
  - Block access to all  $l \in L$  or result of l(a)
    - Prevents attacker from knowing if guess succeeded
    - Example: preventing any logins to an account from a network
      - Prevents knowing results of I (or accessing I)

#### Picking Good Passwords

- "WtBvStHbChCsLm?TbWtF.+FSK"
  - Intermingling of letters from Star Spangled Banner, some punctuation, and author's initials
- What's good somewhere may be bad somewhere else
  - "DCHNH,DMC/MHmh" bad at Dartmouth ("<u>D</u>artmouth <u>C</u>ollege <u>H</u>anover <u>NH</u>, <u>D</u>artmouth <u>M</u>edical <u>C</u>enter/<u>M</u>ary <u>H</u>itchcock <u>m</u>emorial <u>h</u>ospital"), ok elsewhere (probably)
- Why are these now bad passwords? 🕾

#### Passphrases

- A password composed of multiple words and, possibly, other characters
- Examples:
  - "home country terror flight gloom grave"
    - From Star Spangled Banner, third verse, third and sixth line
  - "correct horse battery staple"
    - From xkcd
- Caution: the above are no longer good passphrases

#### Remembering Passphrases

- Memorability is good example of how environment affects security
  - Study of web browsing shows average user has 6-7 passwords, sharing each among about 4 sites (from people who opted into a study of web passwords)
    - Researchers used an add-on to a browser that recorded information about the web passwords but not the password itself
- Users tend not to change password until they know it has been compromised
  - And when they do, the new passwords tend to be as short as allowed
- Passphrases seem as easy to remember as passwords
  - More susceptible to typographical errors
  - If passphrases are text as found in normal documents, error rate drops

### Password Manager (Wallet)

- A mechanism that encrypts a set of user's passwords
- User need only remember the encryption key
  - Sometimes called "master password"
  - Enter it, and then you can access all other passwords
- Many password managers integrated with browsers, cell phone apps
  - So you enter the master password, and password manager displays the appropriate password entry
  - When it does so, it shows what the password logs you into, such as the
    institution with the server, and hides the password; you can then have it enter
    the password for you

### Salting

- Goal: slow dictionary attacks
- Method: perturb hash function so that:
  - Parameter controls which hash function is used
  - Parameter differs for each password
  - So given n password hashes, and therefore n salts, need to hash guess n

### Example

- password: hello,there!1
- stored version (no line breaks in password file): \$6\$1BSRcuVLmWnV6LET\$dJf2kPCM9Pj0yEvxAtyp8ZJIcgt NY7QEY4J/nDc8iYx9NR610XxCFI7gewN2yduSMu2z4B0Aem T0VAn/R0yQV/
- interpretation (\$ separates parts of the password):
  - \$6\$ indicates modular password format and hashing algorithm
    - SHA-512 (1=MD5, 2=Blowfish, 3=NT-Hash [doesn't use salt, use discouraged, 5=SHA-256)
  - 1BSRcuVLmWnV6LET is salt
  - dJf2kPCM9PjOyEvxAtyp8ZJlcgtNY7QEY4J/nDc8iYx9NR610XxCFI7gewN2yduSM u2z4BOAemTOVAn/R0yQV/ is hash of password and salt

## Challenge-Response

User, system share a secret function f (in practice, f is a known function with unknown parameters, such as a cryptographic key)

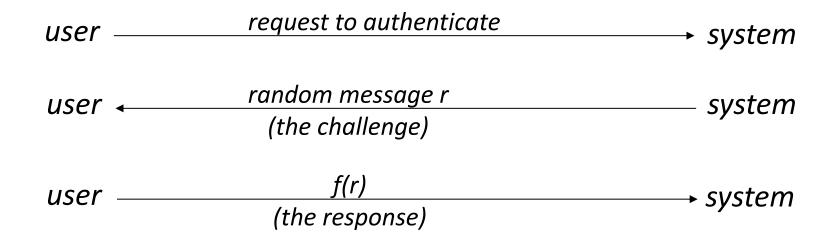

#### One-Time Passwords

- Password that can be used exactly once
  - After use, it is immediately invalidated
- Challenge-response mechanism
  - Challenge is number of authentications; response is password for that particular number
- Problems
  - Synchronization of user, system
  - Generation of good random passwords
  - Password distribution problem

# S/Key

- One-time password scheme based on idea of Lamport
- h one-way hash function (MD5 or SHA-1, for example)
- User chooses initial seed k
- System calculates:

$$h(k) = k_1, h(k_1) = k_2, ..., h(k_{n-1}) = k_n$$

Passwords are reverse order:

$$p_1 = k_n, p_2 = k_{n-1}, ..., p_{n-1} = k_2, p_n = k_1$$

# S/Key Protocol

System stores maximum number of authentications n, number of next authentication i, last correctly supplied password  $p_{i-1}$ .

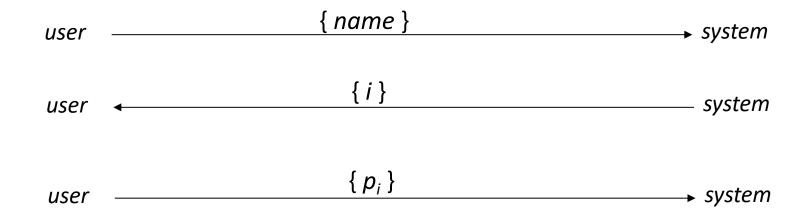

System computes  $h(p_i) = h(k_{n-i+1}) = k_{n-i} = p_{i-1}$ . If match with what is stored, system replaces  $p_{i-1}$  with  $p_i$  and increments i.

### Hardware Support

- Token-based
  - Used to compute response to challenge
    - May encipher or hash challenge
    - May require PIN from user
- Temporally-based
  - Every minute (or so) different number shown
    - Computer knows what number to expect when
  - User enters number and fixed password

#### **Biometrics**

- Automated measurement of biological, behavioral features that identify a person
  - Fingerprints: optical or electrical techniques
  - Voices: speaker verification or recognition
  - Eyes: patterns in irises unique
  - Faces: image, or specific characteristics like distance from nose to chin
  - Keystroke dynamics: believed to be unique

#### Location

- If you know where user is, validate identity by seeing if person is where the user is
  - Requires a device saying where the user is, like a smart phone

#### Multi-Factor Authentication

- Example: "where you are" also requires entity to have LSS and GPS, so also "what you have"
- Can assign different methods to different tasks
  - As users perform more and more sensitive tasks, must authenticate in more and more ways (presumably, more stringently) File describes authentication required
    - Also includes controls on access (time of day, etc.), resources, and requests to change passwords
  - Pluggable Authentication Modules

#### Multi-Factor Authentication

- Example: "where you are" also requires entity to have LSS and GPS, so also "what you have"
- Can assign different methods to different tasks
  - As users perform more and more sensitive tasks, must authenticate in more and more ways (presumably, more stringently) File describes authentication required
    - Also includes controls on access (time of day, etc.), resources, and requests to change passwords
  - Pluggable Authentication Modules

### Identity

- Principal: a unique entity
- Identity: specifies a principal
- Authentication: binding of a principal to a representation of identity internal to the system
  - All access, resource allocation decisions assume binding is correct

#### Files and Objects

- Identity depends on system containing object
- Different names for one object
  - Human use, eg. file name
  - Process use, eg. file descriptor or handle
  - Kernel use, eg. file allocation table entry, inode

#### More Names

- Different names for one context
  - Human: aliases, relative vs. absolute path names
  - Kernel: deleting a file identified by name can mean two things:
    - Delete the object that the name identifies
    - Delete the name given, and do not delete actual object until all names have been deleted
- Semantics of names may differ

#### Example: Names and Descriptors

- Interpretation of UNIX file name
  - Kernel maps name into an inode using iterative procedure
  - Same name can refer to different objects at different times without being deallocated
    - Causes race conditions
- Interpretation of UNIX file descriptor
  - Refers to a specific inode
  - Refers to same inode from creation to deallocation

#### Example: Different Systems

- Object name must encode location or pointer to location
  - SSH style: host:object
  - URLs: protocol://host/object
- Need not name actual object
  - SSH style may name pointer (link) to actual object
  - URL may forward to another host

#### Users

- Exact representation tied to system
- Example: UNIX/Linux systems
  - Login name: used to log in to system
    - Logging usually uses this name
  - User identification number (UID): unique integer assigned to user
    - Kernel uses UID to identify users
    - One UID per login name, but multiple login names may have a common UID

#### Multiple Identities

- UNIX systems again
  - Real UID: user identity at login, but changeable
  - Effective UID: user identity used for access control
    - Setuid changes effective UID
  - Saved UID: UID before last change of UID
    - Used to implement least privilege
    - Work with privileges, drop them, reclaim them later
  - Audit/Login UID: user identity used to track original UID
    - Cannot be altered; used to tie actions to login identity

#### Groups

- Used to share access privileges
- First model: alias for set of principals
  - Processes assigned to groups
  - Processes stay in those groups for their lifetime
- Second model: principals can change groups
  - Rights due to old group discarded; rights due to new group added

#### Roles

- Group with membership tied to function
  - Rights given are consistent with rights needed to perform function
- Uses second model of groups
- Example: DG/UX
  - User root does not have administration functionality
  - System administrator privileges are in sysadmin role
  - Network administration privileges are in netadmin role
  - Users can assume either role as needed

#### Naming and Certificates

- Certificates issued to a principal
  - Principal uniquely identified to avoid confusion
- Problem: names may be ambiguous
  - Does the name "Matt Bishop" refer to:
    - The author of this book?
    - A programmer in Australia?
    - A stock car driver in Muncie, Indiana?
    - Someone else who was named "Matt Bishop"